### HistoBankVis: Visualizing Language Change

### Christin Schätzle and Miriam Butt

#### ICEHL XX

Workshop on Visualisations in Historical Linguistics The University of Edinburgh

August 30, 2018

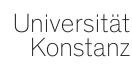

イロメ メタメ メミメ メミメ

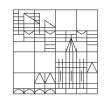

重

 $2Q$ 

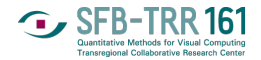

- ▶ SFB-TRR 161 "Quantitative Methods for Visual Computing"
- $\triangleright$  Project D02 "Evaluation Metrics for Visual Analytics in Linguistics" (Christin Schätzle)
	- $\blacktriangleright$  Language change in Germanic and Indo-Aryan
	- $\blacktriangleright$  How useful are visual analytic approaches to linguistic data?
	- $\triangleright$  Which visual variables and representations are most effective for which kind of problem/type of data?
- $\triangleright$  Project A03: Identification of subspaces/patterns in larger amounts of high-dimensional data (Michael Hund, Frederik Dennig)
- $\implies$  Historical linguistic data is high-dimensional and contains subspaces (e.g., interacting factors, relevant time periods) which need to be identified and understood.

## Visual Analytics for Linguistics (LingVis)

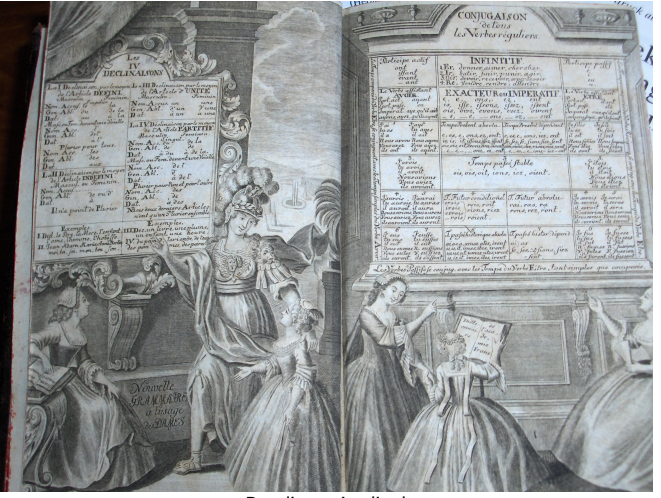

Paradigms visualized

Acknowledgement and Thanks: Frans Plank originally inspired this LingVis enterprise!  $\left\{ \begin{array}{ccc} 1 & 0 & 0 \\ 0 & 1 & 0 \end{array} \right.$ 

**U** SFB-TRR161

- $\triangleright$  The Konstanz LingVis group to date has experimented with many different visualizations.
- $\triangleright$  Work by Christian Rohrdantz, Thomas Mayer, Dominik Sacha, Menna El-Assady, Annette Hautli-Janisz — see our websites
- $\blacktriangleright$  But most of it
	- $\blacktriangleright$  word-based
	- $\blacktriangleright$  phonological and/or morphological features
	- $\blacktriangleright$  simple intonation contours
- $\triangleright$  Currently trying to take things to a different level: syntax

'Traditional' approach: Pairwise comparison of the relevant information across a number of data tables with different characteristics

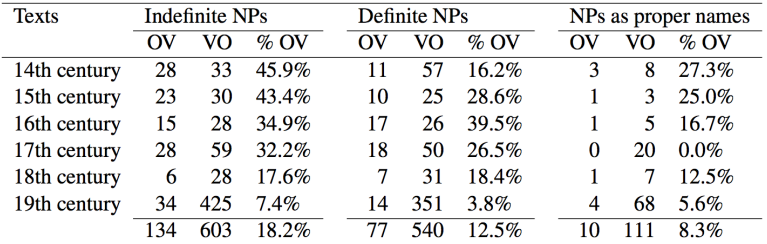

Definiteness distribution of NPs across different word orders in the history of Icelandic (Hróarsdóttir, 2000)

**G** SFR-TRR 161

- $\triangleright$  Diachronic investigations involve understanding highly complex interactions between various linguistic and extra-linguistic features and structures, factoring in a temporal dimension.
- $\triangleright$  The factors underlying a change are often unknown or at least highly debated among researchers.
- $\triangleright$  Data sparsity may derogate statistical calculations.
- Interesting patterns may stay hidden when a researcher investigates temporal episodes that are either too coarse or too fine grained.

Meaningful patterns are difficult to see in the forest of numbers.

# Visual Analytics for Linguistics (LingVis)

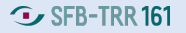

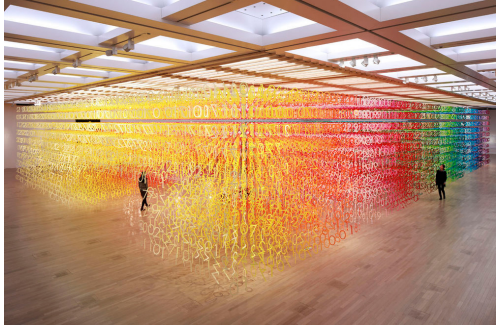

Emmanuelle Moureaux 'Forest of Numbers'

General Aim: turn complex data sets and their relationships into at-a-glance visualizations complemented by the possibility to work interactively with different visual perspectives of the same complex relationships.

# Visual Analytics for Linguistics (LingVis)

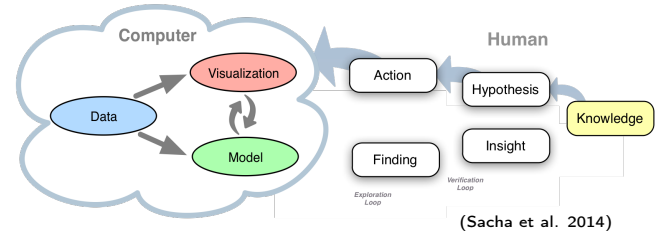

### Visual Analytics

- $\triangleright$  "Analyze first, show the important, zoom, filter and analyze further, details on demand" (Keim et al. 2008, based on Shneiderman 1996)
- Compact presentation of large amounts of data
- Different levels of detail on demand (interactivity)
- Exploratory and confirmatory data analysis
- Iterative process of hypothesis testing and generation

K ロ X K 個 X X 평 X X 평 X ...

# HistoBankVis: Visualizing language change

- <sup>I</sup> Generically applicable system for historical linguistic research.
- $\blacktriangleright$  Flexible investigation of a potentially high number of interacting linguistic features stored in an SQL database.

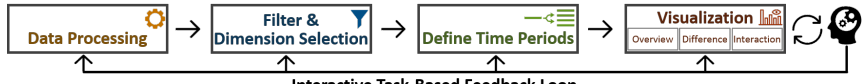

**Interactive Task-Based Feedback Loop** 

- $\blacktriangleright$  Compact Matrix Visualization
	- $\triangleright$  Visualizes differences between selected dimensions across time
	- $\blacktriangleright$  Measure of quality and "interestingness"
- Difference Histograms Visualization **Index**
- Dimension Interaction Visualization

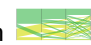

**G** SFR-TRR 161

### Data Processing  $\Omega$

- $\triangleright$  Concrete case study: interaction between subject case and word order in the history of Icelandic
- $\blacktriangleright$  Reported word order changes in Icelandic:
	- ▶ change from OV to VO (Kiparsky 1996, Rögnvaldsson 1996, Hróarsdóttir 2000)
	- $\triangleright$  decrease of V1 (Franco 2008, Sigurðsson 1990, Butt et al. 2014)
- $\blacktriangleright$  Research questions:
	- $\triangleright$  Which strategies are used to mark grammatical relations in Icelandic?
	- $\triangleright$  Do these strategies change diachronically?
	- $\triangleright$  Which functions do case and word order have at different stages of the language?
- $\triangleright$  12th to 21st century all attested stages of Icelandic.
- $\triangleright$  61 texts, 1 million words, different genres (not representative across centuries).
- ▶ Annotation based on Penn Treebank style (Marcus et al. 1993).
- Information about sentence types, constituents, word order, grammatical relations, tense, voice, and case.

```
(IP-MAT-SPE (NP-SBJ (PRO-D Mér-mér))
(VBPI finnst-finna)
(CP-ADV-SPE (WADVP-1 0)
    (C sem-sem)
    (IP-SUB-SPE (ADVP *T*-1)
             (NP-SBJ (PRO-N ég-ég))
             (BEPS sé-vera) (VBN sloppinn-sleppa)
          (PP (P úr-úr) (NP (NP-POS (ONE+Q-G einhvers-einhver)
             (N-G konar-konar)) (N-D fangelsi-fangelsi)))))
   (. .-.))
```
(ID 1882.TORFHILDUR.NAR-FIC,.603))

**G** SFR-TRR 161

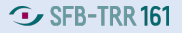

### Data Processing  $\Omega$

- $\triangleright$  Extraction of relevant linguistic data dimensions from the annotation of IcePaHC via Perl scripts  $\rightarrow$  verb type, voice, word order, case and valency
- $\blacktriangleright$  Information is collected for each matrix declarative sentence and mapped onto its sentence ID (gives information about the age, name, and genre of a text)
- $\triangleright$  Creation of well-structured CSV-file  $\rightarrow$  data is stored in a relational SQL database in HistoBankVis

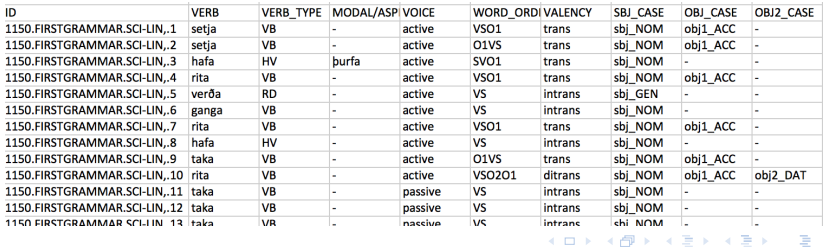

## Task-based Filtering **T**

- $\blacktriangleright$  Explore dataset before visualization
- $\triangleright$  Construction of a task-specific dataset
	- Filter for sentences with relevant *features* (i.e., cell entries)
	- $\triangleright$  Dimension selection (i.e., columns)

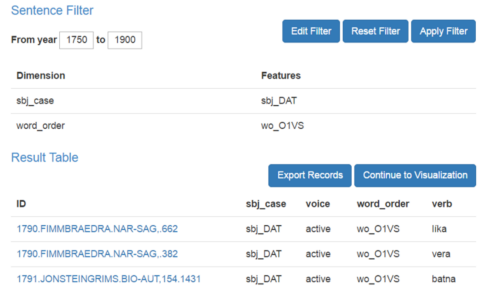

 $\implies$  Selected dimensions and features are analyzed in the visualization.

# Task-based Filtering **T**

- $\triangleright$  Access to detailed information about each data point
- $\blacktriangleright$  Furthers understanding of data quality
- $\blacktriangleright$  Comparison of annotated values and extracted features

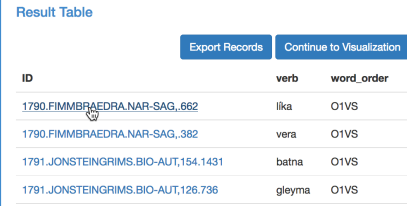

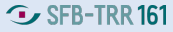

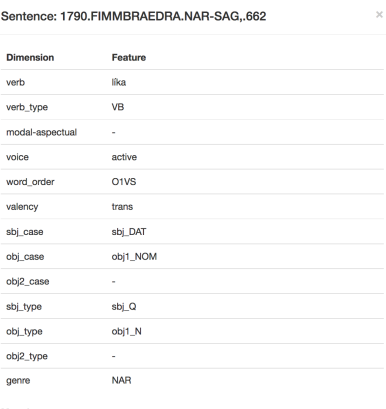

#### Metadata:

( (IP-MAT (NP-0B1 (D-N Petta-bessi) (N-N ráð-ráð)) (VBDI líkaði-líka) (NP-SBJ (Q-D öllum-allur)) (ADVP (ADV vel-vel))) (ID 1790. FIMMBRAEDRA.NAR-SAG, .662))

# Analyzing Change over Time In

### $\blacktriangleright$  Define/select time periods  $\blacktriangleright$   $\blacktriangleleft$

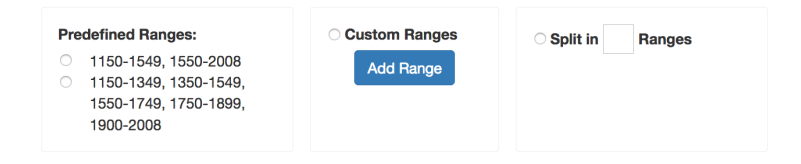

- $\blacktriangleright$  Compact Matrix Visualization
- ▶ Difference Histograms Visualization
- Dimension Interaction Visualization

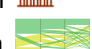

**3** SFB-TRR 161

# Compact Matrix Visualization

- <sup>I</sup> Visualizes differences between selected dimensions across time
- $\triangleright$  Comparison of periods along the diagonal
- $\triangleright$  Differences mapped onto a colormap
- $\blacktriangleright$  Two comparison modes:
	- $\blacktriangleright \chi^2$ -test
		- **In Statistical significance (** $\alpha \leq 0.05$ )
		- Absence of necessary preconditions  $\times$
		- ▶ p-value is mapped to colormap (red  $p = 0$ , white  $p > 0.2$ )
	- $\blacktriangleright$  Euclidean distance
		- $\triangleright$  Colormap indicates high (red) or low (white) distance
		- $\triangleright$  High Euclidean distance  $\rightarrow$  large difference (high significance)
- $\triangleright$  Measure of quality and "interestingness"

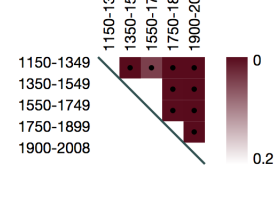

### Difference Histograms Visualization

17 / 35

 $\left\{ \begin{array}{ccc} 1 & 0 & 0 \\ 0 & 1 & 0 \end{array} \right.$ 

- $\blacktriangleright$  Histograms provide detailed views on individual features and their diachrony.
- Each time period is visualized as one bar chart/histogram.
- Dimensions are encoded via different colors.
- $\triangleright$  Each bar in the histogram corresponds to an individual feature.
- $\blacktriangleright$  The height of a bar shows the percentage of sentences containing the respective feature in the given time period.

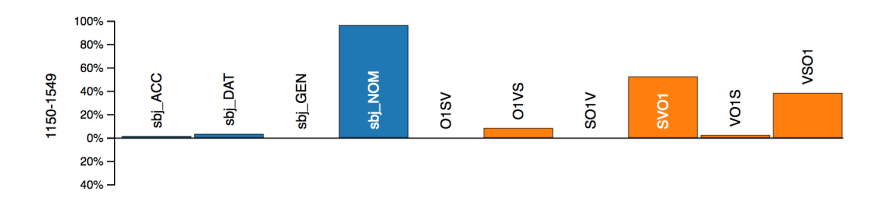

# Difference Histograms Visualization

- $\triangleright$  Differences between periods are visualized as a separate bar chart below each bar:
	- $\triangleright$  green  $\rightarrow$  feature increased
	- $\blacktriangleright$  red  $\rightarrow$  feature decreased
- $\blacktriangleright$  Different comparison modes:
	- $\blacktriangleright$  Previous period
	- First range
	- $\blacktriangleright$  Last range
	- $\blacktriangleright$  Average of all ranges
	- $\blacktriangleright$  Average of previous ranges

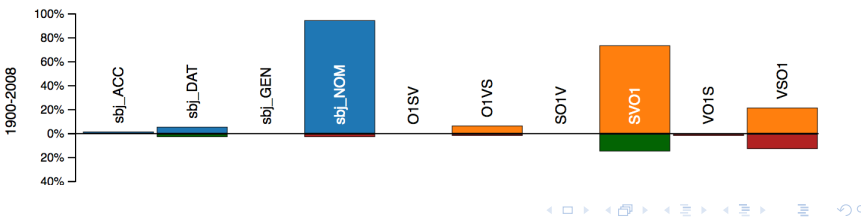

18 / 35

**G** SFB-TRR161

### Difference Histograms Visualization La

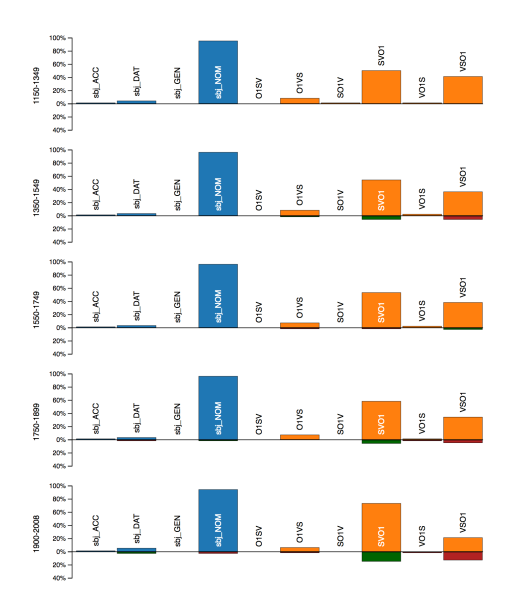

**3** SFB-TRR 161

 $\triangleright$  Application of the Parallel Sets technique (Bendix et al. 2005, Kosara et al 2006)

- $\blacktriangleright$  Each feature is visualized as a proportion of an equally spaced vertical line.
- $\blacktriangleright$  The vertical lines represent the data dimensions.

 $\blacktriangleright$  Each time period is visualized as one Parallel Sets visualization.

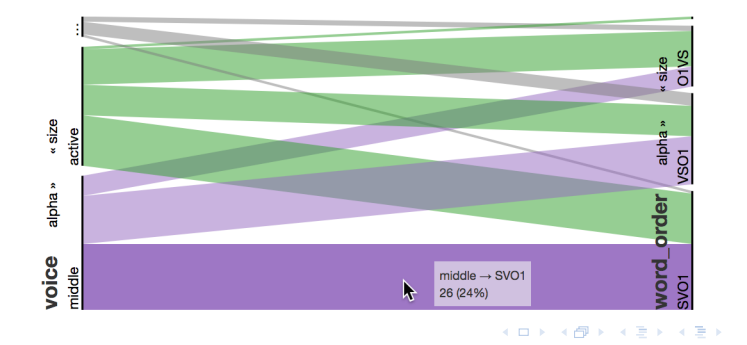

20 / 35

**J** SFB-TRR 161

### Parallel Sets

 $\triangleright$  allow for the flexible investigation of interactions between features from different data dimensions

−→ Dimension Interaction Visualization

- ▶ Dimensions can be reordered via drag & drop.
- $\triangleright$  Features can be sorted according to size or alphabetically in an ascending or descending order.
- $\triangleright$  Mousing over a feature interaction provides information about the feature correspondence and the respective occurrence frequencies.

## Hypothesis Generation and Feedback  $\circ$

**G** SFR-TRR 161

- $\triangleright$  Generation and testing of new hypotheses
- $\blacktriangleright$  Feed the knowledge gained back into the system:
	- $\blacktriangleright$  Change feature filters
	- $\blacktriangleright$  Select different dimensions
	- $\triangleright$  Use different time periods
	- $\blacktriangleright$  Process data anew
- $\blacktriangleright$  Iterative analysis process
- Combination of knowledge-based and data-driven modeling

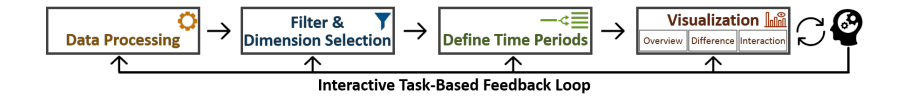

- $\triangleright$  On-line browser app: <http://histobankvis.dbvis.de/>
- Analysis steps and current views are encoded by unique identification URLs

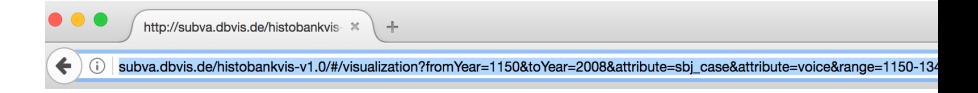

- $\rightarrow$  Store and retrieve visualizations/analyses
- $\rightarrow$  Share data and knowledge with other researchers
- $\rightarrow$  Supports research collaborations

## Data upload

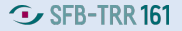

- $\blacktriangleright$  IcePaHC dataset implemented as default
- $\blacktriangleright$  Upload of own data
	- $\blacktriangleright$  Tab-separated files
	- $\triangleright$  Must start with unique ID followed by a year date
	- $\triangleright$  Meta information, e.g., the corresponding full texts or parse trees, can be uploaded as well  $\rightarrow$  unique IDs map between the files

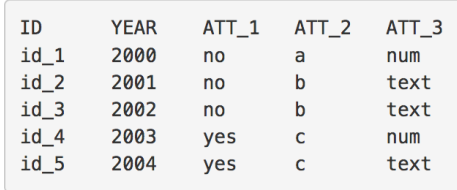

 $\implies$  Further instructions are provided on-line!

### Work in progress

- Investigation of the interrelation between case and word order in other Penn parsed corpora
- ▶ HeliPaD: a parsed corpus of Old Saxon (Walkden 2015)
- ▶ Penn Parsed Corpora of Historical English
	- ▶ York-Toronto-Helsinki Parsed Corpus of Old English prose (YCOE, Taylor et al. 2003)
	- $\triangleright$  Penn-Helsinki Parsed Corpus of Middle English, second edition (PPCME2, Kroch & Taylor 2000)
	- **Penn-Helsinki Parsed Corpus of Early Modern English** (PPCEME, Kroch et al. 2004)
	- **Penn-Helsinki Parsed Corpus of Modern British English (Kroch** et al. 2010)

 $\implies$  Test and improve data upload

 $\implies$  Broaden scope of application of HistoBankVis

26 / 35

K ロ ▶ K @ ▶ K 할 ▶ K 할 ▶ → 할 → 9 Q Q\*

### Demo <http://histobankvis.dbvis.de/> (\*Dimension Interactions not yet available on-line.)

- $\triangleright$  Dative objects are mostly pronouns, i.e., sentient/animate entities.
- $\blacktriangleright$  Large tendency for animate dative arguments to precede the nominative argument.
- $\blacktriangleright$  Yet, no diachronic perspective.
- $\implies$  Penn Parsed Corpora of Historical English
- $\triangleright$  Problem: Corpora differ with respect to the annotation of grammatical relations and case marking (amongst other things)
- $\blacktriangleright$  Lack of uniform standard (for Penn Treebanks overall)
- Difficult to automatically process the data

Issues of reproducibility and comparability of results!

```
( (IP-MAT (CONJ and)
     (NP-NOM (PRO<sup>n</sup> he))(ADVP-TMP (ADV^T +ta))
     (VBDI genam)
     (NP-DAT-RFL-ADT (PRO^D him))
     (NP-ACC (N^A gemeccan)
         (ADJP-ACC (ADJ^A efenbyrde)
                (NP-DAT (PRO$ his) (N^D cynne))))
     (., ;)) (ID coeuphr, LS 7 [Euphr]: 1.4))
```
Case marking, but no grammatical relations.

**3** SFB-TRR 161

```
( (IP-MAT (CONJ For)
     (NP-SBJ (PRO$ oure) (NPR Lord))
     (VBD knew)
     (NP-OB1 (D +te)(N \text{ w}aie)(PP(Pof))(NP (D + te) (ADJ ry+gtful)))(, )) (ID CMEARLPS, 2.21))
```
No case marking, but grammatical relations.

**3** SFB-TRR 161

### PPCEME2 annotation (Early Modern English)  $\sim$  SFB-TRR161

```
( (IP-MAT (NP-SBJ (PRO I))
     (VBD followed)
     (NP-OB1 (PRO him))(ADVP (ADVR as)
       (ADV fast)
       (PP (P as)(CP-CMP (WADVP-1 0)(C<sub>0</sub>)(IP-SUB (ADVP *T*-1))(NP-SBJ (PRO I))(MD might)
                    (VB *)))(., .) (ID GAWDY-E2-P2,46.27))
```
No case marking, but grammatical relations.

## IcePaHC annotation

```
G SFR-TRR 161
```

```
( (IP-MAT (NP-SBJ (N-N Undirlend$-undirlendi)
         (D-N $ið-hinn)
         (PP (RP fram-fram)
             (P með-með)
             (NP (N-D firð$-fjörður) (D-D $inum-hinn))))
     (BEDI var-vera)
     (ADJP (ADJ-N mjótt-mjór))
     (1, -1)(ID 1888.GRIMUR.NAR-FIC..2))
```
Case marking and grammatical relations (and lemmas). Yet, case is annotated differently than in the YCOE.

### HeliPaD annotation

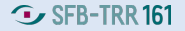

```
( (IP-MAT (CODE <R 2245>)
         (NP-SBJ (D^N^SG thiu-the)
                 (N^N^SG meri-meri))
         (RDDI^3^SG uuarth-werthan)
         (ADJP-PRD (ADV so-so)
                   (ADJ^N^SG muodag-modag))
         (, ,-, )(ID OSHeliandC.1174.2245))
```
Case marking and grammatical relations (and lemmas). Yet, case is again annotated differently.

## Future Work

- Improve remaining flaws of data upload
- $\blacktriangleright$  Automated solution for data processing
	- Integrate data processing into HistoBankVis pipeline
	- $\triangleright$  Build datasets via the filtering component directly from original corpus
	- **Penn Treebanks and Universal Dendency Treebanks** (CoNLL-format) as input
	- $\triangleright$  Develop standardized processing scheme
	- Integrate methods from the fields of data uncertainty and provenance
- $\triangleright$  Visual modeling of language change
	- $\blacktriangleright$  Automatic identification of changing time periods
	- $\blacktriangleright$  Automatically identify patterns of change, i.e., find the linguistic features involved in a change
	- $\triangleright$  S-curve model vs. cyclic patterns of change

35 / 35

 $\Omega$ 

э

イロメ イ部メ イ君メ イ君メー

### Feedback? Suggestions for improvement?

<http://histobankvis.dbvis.de/> christin.schaetzle@uni-konstanz.de

miriam.butt@uni-konstanz.de